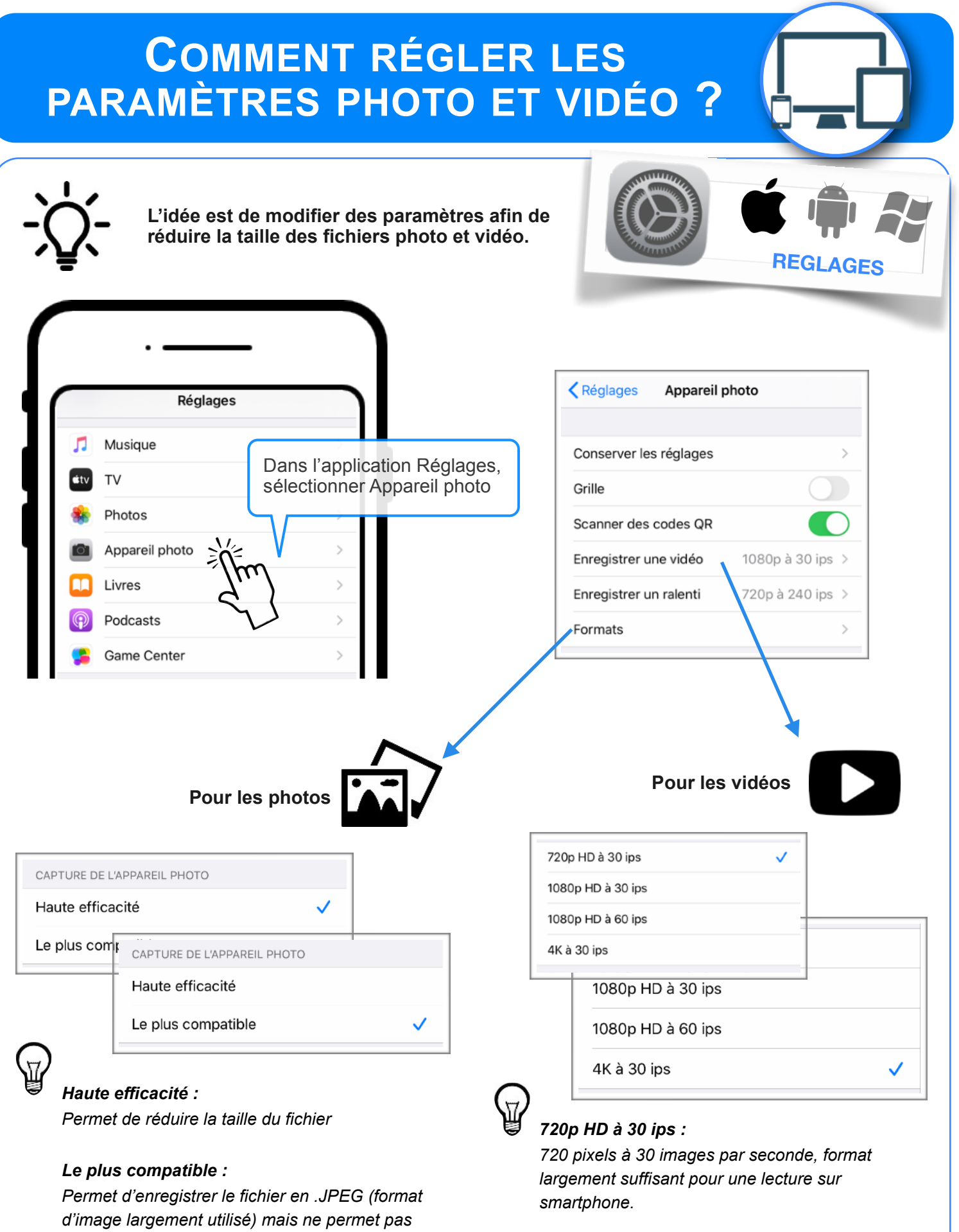

*de réduire forcément la taille du fichier.*

## *4K à 30 ips :*

*4 fois la HD (1080 x 4 = 4000 pixels) soit une qualité vidéo excellente, idéale pour un visionnage sur grand écran.*